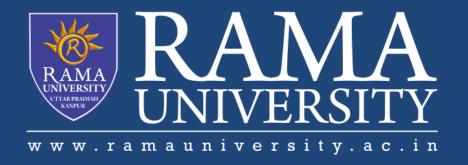

# FACULTY OF EGINEERING & TECHNOLOGY DATA STRUCTURE USING C

LECTURE -5

Umesh Kumar Gera
Assistant Professor
Computer Science & Engineering

# **OUTLINE**

- Stack
- Stack Representation
- Push Operation
- Pop Operation
- •MCQ
- References

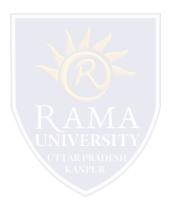

## Stack

A stack is an Abstract Data Type (ADT), commonly used in most programming languages. It is named stack as it behaves like a real-world stack, for example – a deck of cards or a pile of plates, etc.

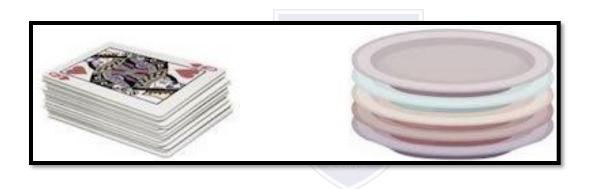

#### **Stack Representation**

The following diagram depicts a stack and its operations -

A stack can be implemented by means of Array, Structure, Pointer, and Linked List. Stack can either be a fixed size one or it may have a sense of dynamic resizing. Here, we are going to implement stack using arrays, which makes it a fixed size stack implementation.

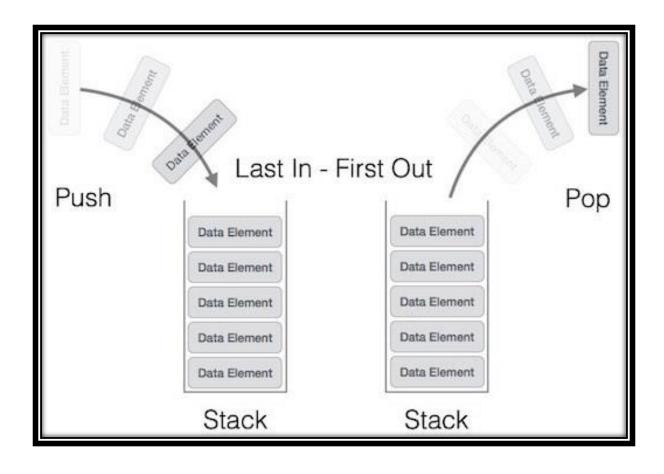

#### **Basic Operations**

push() - Pushing (storing) an element on the stack.

pop() - Removing (accessing) an element from the stack.

#### **Push Operation**

Step 1 – Checks if the stack is full.

Step 2 – If the stack is full, produces an error and exit.

Step 3 – If the stack is not full, increments top to point next empty space.

Step 4 – Adds data element to the stack location, where top is pointing.

Step 5 - Returns success.

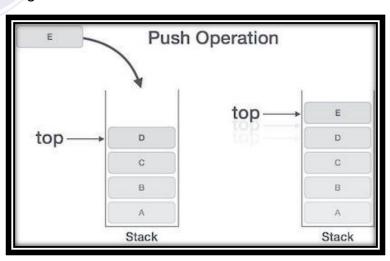

## **Pop Operation**

Step 1 - Checks if the stack is empty.

Step 2 – If the stack is empty, produces an error and exit.

Step 3 – If the stack is not empty, accesses the data element at which top is pointing.

Step 4 - Decreases the value of top by 1.

Step 5 – Returns success.

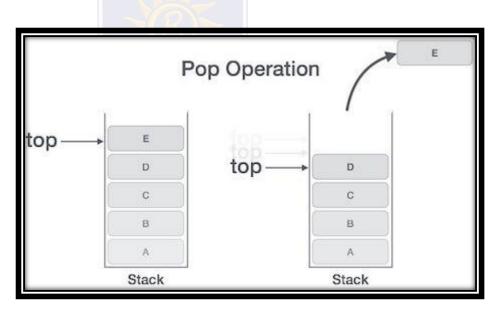

## **MCQ**

| Process of inserting an element in stack is called             |
|----------------------------------------------------------------|
| a) Create                                                      |
| b) Push                                                        |
| c) Evaluation                                                  |
| d) Pop                                                         |
| 2. Process of removing an element from stack is called         |
| a) Create RA                                                   |
| b) Push                                                        |
| c) Evaluation                                                  |
| d) Pop                                                         |
|                                                                |
| 3. In a stack, if a user tries to remove an element from empty |
| stack it is called                                             |
| a) Underflow                                                   |
| b) Empty collection                                            |
| c) Overflow                                                    |
| d) Garbage Collection                                          |

- 4. Pushing an element into stack already having five elements and stack size of 5, then stack becomes
- a) Overflow
- b) Crash
- c) Underflow
- d) User flow
- 5. Entries in a stack are "ordered". What is the meaning of this statement?
- a) A collection of stacks is sortable
- b) Stack entries may be compared with the '<' operation
- c) The entries are stored in a linked list
- d) There is a Sequential entry that is one by one

## **REFERENCES**

- □https://www.programiz.com/dsa/linked-list
- □https://miro.medium.com/max/3572/1\*Lnb0IARMGORn\_c-gYf-24g.png
- □https://www.javatpoint.com/singly-linked-list
- □https://www.tutorialspoint.com/data\_structures\_algorithms/linked\_list\_algorithms.htm

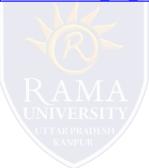